## WIE PUBLIZIERT MAN OPEN ACCESS MIT ECS

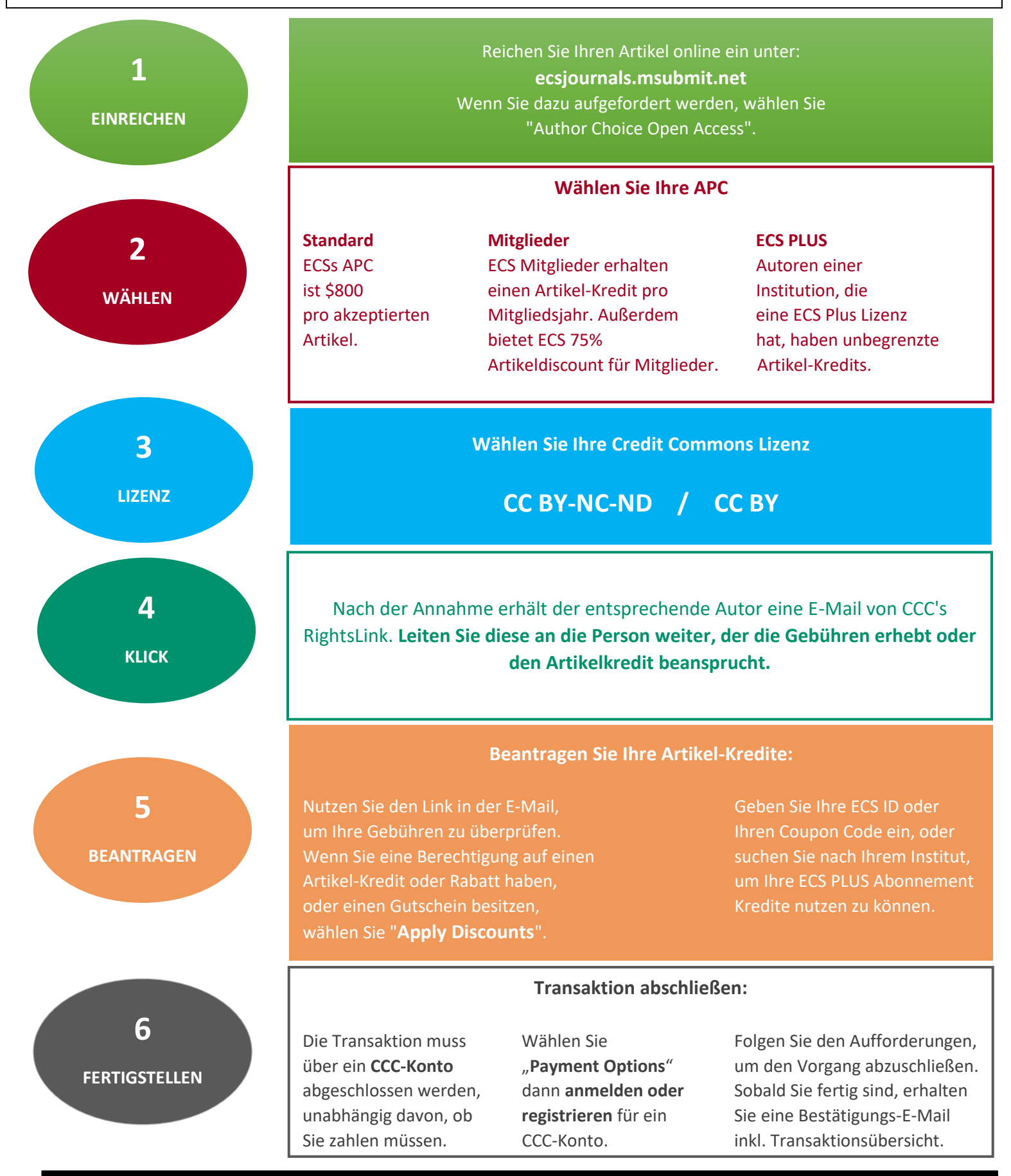

**Haben Sie Fragen? Dann wenden Sie sich direkt an: OA@electrochem.org**